## **Analyse statique de code avec Semgrep**

**SSTIC 2023**

Claudio Merloni ([claudio@semgrep.com\)](mailto:claudio@semgrep.com) [https://bit.ly/semgrep\\_sstic2023](https://bit.ly/semgrep_sstic2023)

Semgrep<sub>coo</sub>

#### **Agenda**

- **1.** Introduction to Semgrep OSS
	- a. Philosophy
	- b. Architecture and features
	- c. Getting started
	- d. Alternatives
- **2.** Finding vulnerabilities
- **3.** Enforcing secure defaults
- **4.** Exploring a code base
- **5.** References

#### **About me**

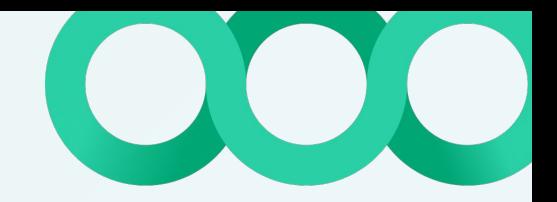

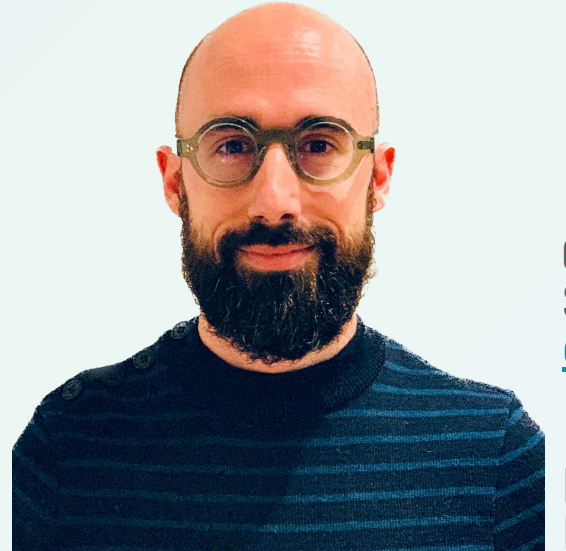

**Claudio Merloni** Security Research Manager @ Semgrep [claudio@semgrep.com](mailto:claudio@semgrep.com) [claudiomerloni](https://www.linkedin.com/in/claudiomerloni/)

Proudly stuck in static analysis since 2008 Formerly: Synopsys, Fortify

# **Semgrep OSS**

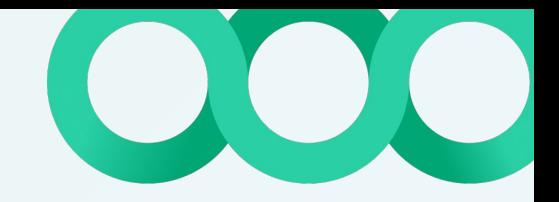

## **Philosophy**

TL;DR

- **●** Free & OSS
- **●** Local & self-contained
- **●** Runs everywhere, analyses everything
- **●** User-friendly: get started using it and writing rules in minutes

<https://semgrep.dev/docs/contributing/semgrep-philosophy/>

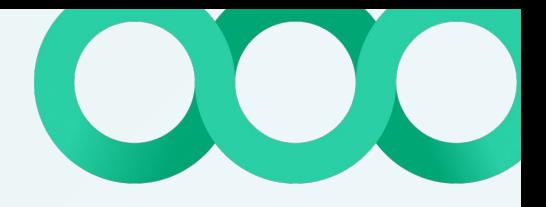

#### **Analysis architecture**

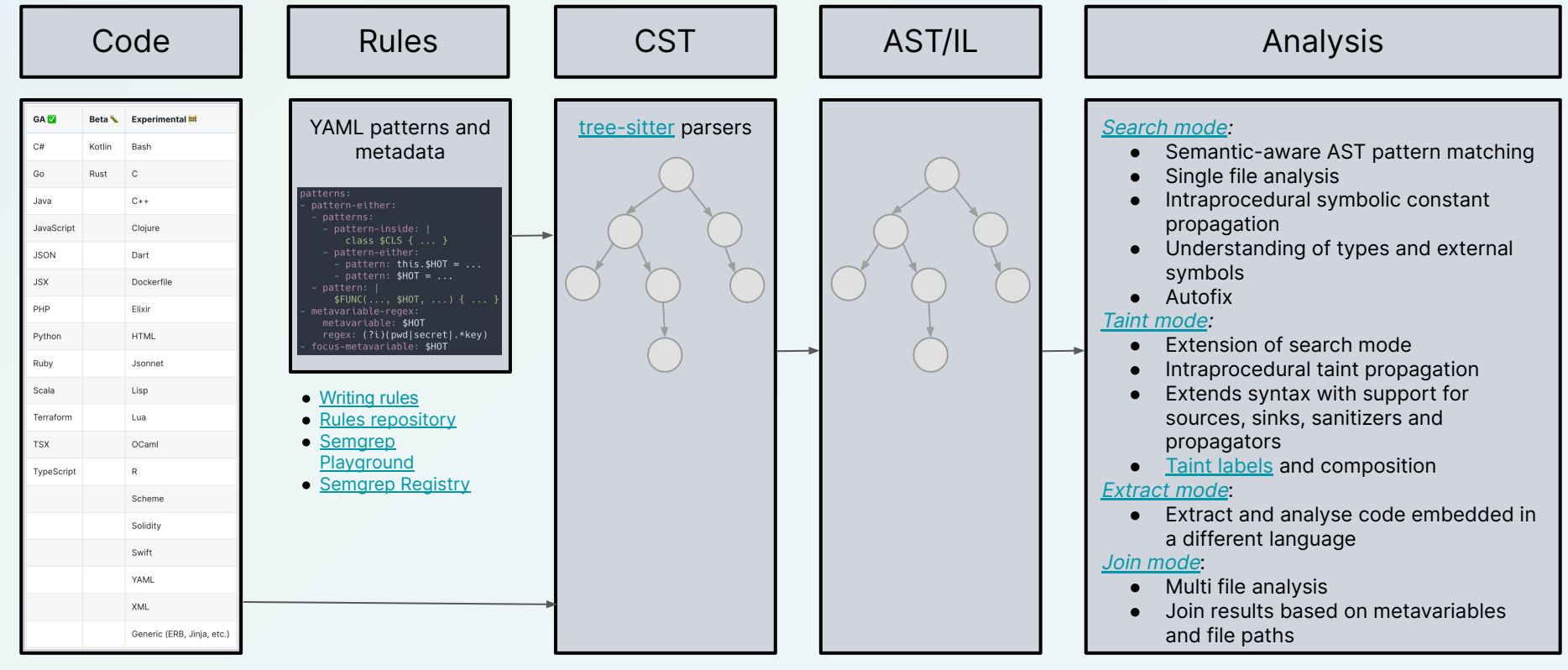

## **Getting started**

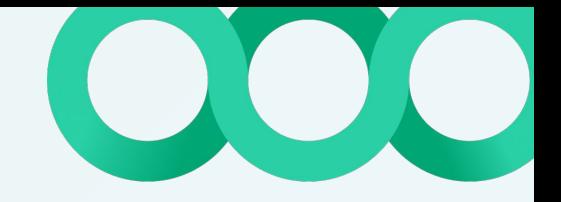

- **●** Prerequisites: Python, WSL on Windows
- *●* Installation
	- brew install semgrep
	- pip install semgrep (or pipx install semgrep)
- *●* Usage
	- semgrep --config=<rules> <my target folder>
- *●* Alternatively
	- docker run --rm -v "\${PWD}:/src" returntocorp/semgrep semgrep --config=<rules>

- **●** Can be used in CLI, pre-commit, CI workflows, etc.
- **●** See <https://semgrep.dev/docs/getting-started/>

### **Alternatives**

#### *●* CodeQL

- Engine is not OSS
- Open to [contributions](https://github.com/github/codeql/blob/main/CONTRIBUTING.md) to queries and libraries
- Free to use only on public GitHub repositories
- [Supports](https://codeql.github.com/docs/codeql-overview/supported-languages-and-frameworks/) C, C++, C#, Go, Java, Kotlin, JS/TS, Python, Ruby
- Requires full "buildable" code base
- Query syntax has rather high learning curve

#### *●* Weggli

- Written in Rust, doesn't depend on something like a Python installation
- Parsing based on tree-sitter
- Focused on C and C++
- Doesn't require buildable code base
- Patterns are very close to C/C++ code
- [Stay here to hear more about it from Kevin Denis!](https://www.sstic.org/2023/presentation/analyseautomatique/)
- **●** … and many others! Gosec, Brakeman, Bandit, Gitleaks, …

# **Finding vulnerabilities**

#### **Audit for SSRF**

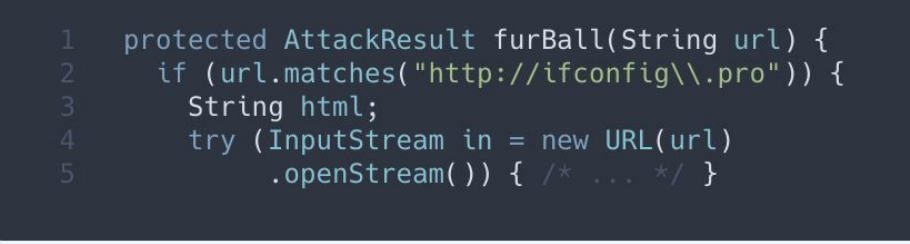

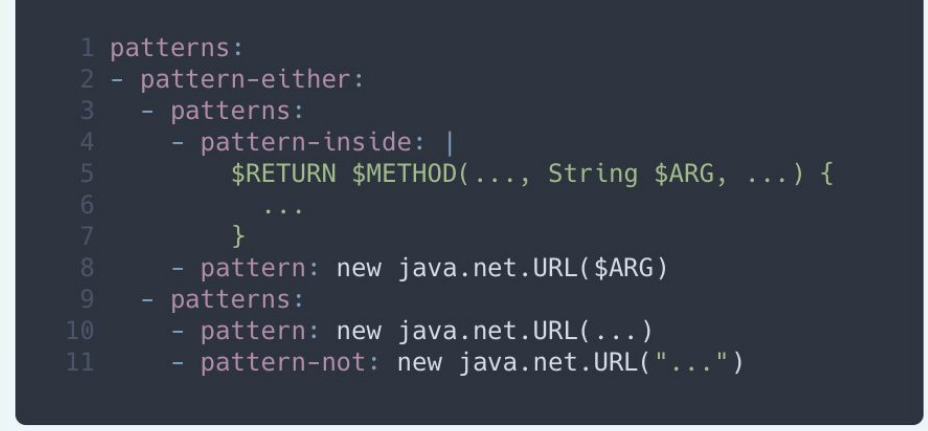

#### Try it out: <https://semgrep.dev/s/J4jw>

Similar vulnerability, different audit technique: <https://blog.doyensec.com/2023/03/16/ssrf-remediation-bypass.html>

## **Hunting for SQLi**

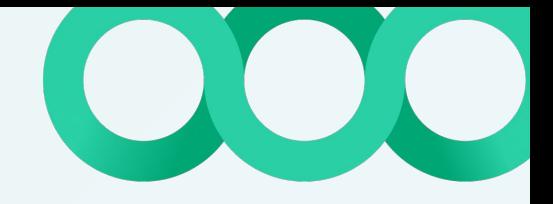

```
1 const someSQLQuery = (req: express.Request): string | null => {
    const pool=new Pool(a)
    pool.query("INSERT INTO foo (p, desc, s) VALUES ('"+
               req.body.p + n_1, n_2 +
               req.body.d + "', '0k');");
6 };
```

```
1 mode: taint
2 pattern-sources:
   - pattern:
       ($REQ: express.Request).body
5 pattern-sanitizers:
   - pattern: parseInt(...)
 pattern-sinks:
   - patterns:
       - pattern: $P00L.query($VALUE,...)
  - focus-metavariable: $VALUE
```
Try it out: <https://semgrep.dev/playground/s/2oyj>

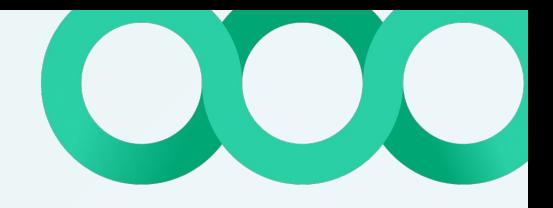

#### **Hunting for hardcoded secrets**

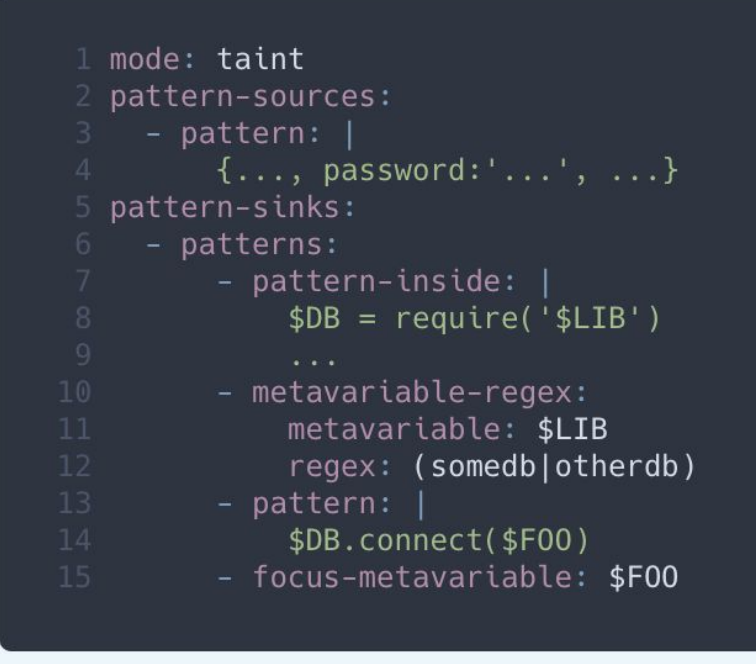

```
1 let fuu = "password"
 2 let bar = \{host: "test.test.ap-east-1.rds.amazonaws.com",
  user: "newuser",
  password: fuu,
 6 database: "test",
  port: "3306",
10 var conn = db.connect(bar);
```
Try it out: <https://semgrep.dev/s/vypW>

# **Enforcing secure defaults**

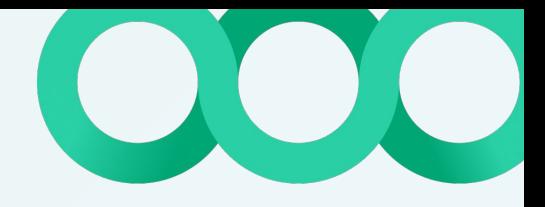

#### **Stop leaking sensitive data**

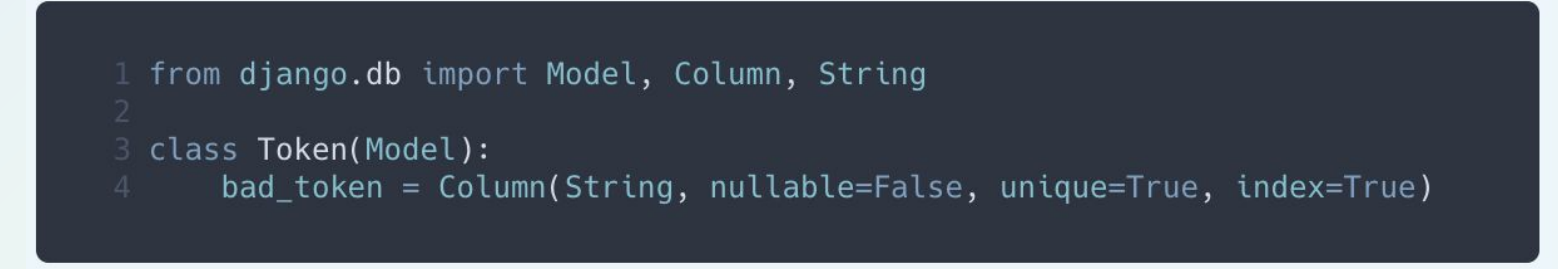

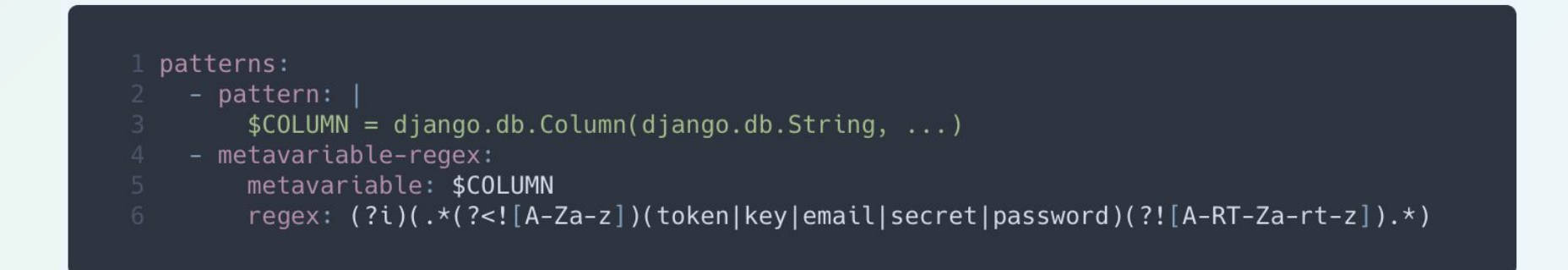

Try it out: <https://semgrep.dev/s/0klB>

## **And code conventions in general!**

- **●** Validate format of structured data files (JSON, YAML, etc.)
	- We use it for our own Semgrep rules!
- **●** Enforcing naming conventions (classes, API endpoints, etc.)
- **●** Usage of forbidden/unsafe libraries and APIs

# **Exploring a code base**

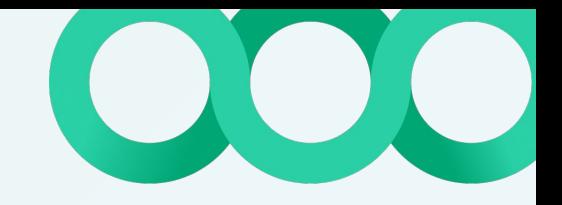

## **Discovering web application routes**

```
1 @Controller
  (@RequestMapping("/api/test")
 3 public class ExampleController {
       @RequestMapping(method = RequestMethod.GET)(@Authorize(Permissions.ADMIN)
       @ResponseBody
       public ResponseEntity<Map<String, Object>> list() {
           return new ResponseEntity <> (result, HttpStatus.OK);
       @RequestMapping(method = RequestMethod.GET)
       @ResponseBody
       public ResponseEntity<Map<String, Object>> unauth() {
           return new ResponseEntity<>(result, HttpStatus.OK);
       @RequestMapping(value = "/{name}", method = RequestMethod.POST)
       @Authorize(Permissions.USER)
       @ResponseBody
       public ResponseEntity<Map<String, Object>> load(@PathVariable final String name) throws APIException {
           return new ResponseEntity<>(result, HttpStatus.OK);
       \mathcal{F}24 }
```
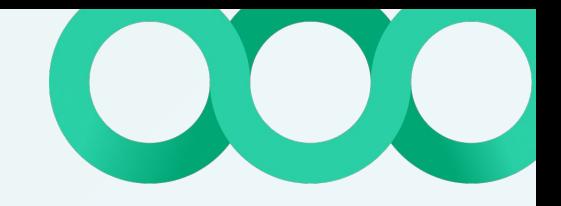

## **Discovering web application routes**

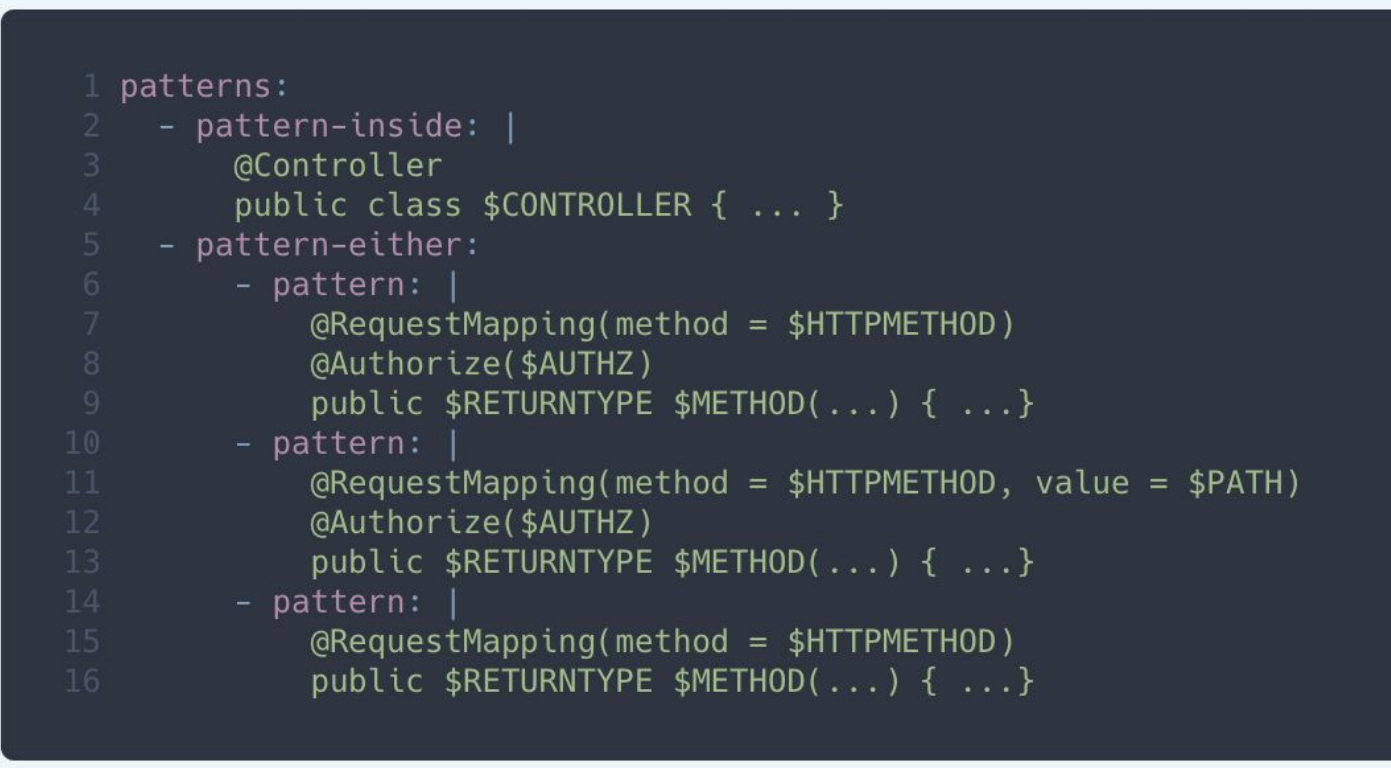

Try it out: <https://semgrep.dev/s/WdqL>

# **References**

#### **References**

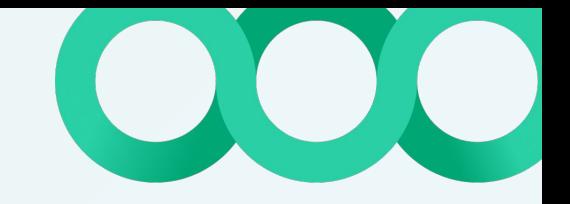

- Semgrep source code: <https://github.com/returntocorp/semgrep>
- Registry: <https://semgrep.dev/explore>
	- o Community rules repository:<https://github.com/returntocorp/semgrep-rules>
- Rule writing tutorial: <https://semgrep.dev/learn>
- Docs: <https://semgrep.dev/docs/>
- Community Slack: <https://r2c.dev/slack>

- <https://blog.trailofbits.com/2021/11/08/discovering-goroutine-leaks-with-semgrep/>
- <https://blog.includesecurity.com/2021/07/customizing-semgrep-rules-for-flask-django/>
- <https://notsosecure.com/semgrep-practical-introduction>
- <https://blog.aquia.io/blog/2022-02-18-semgrep-cdk/>
- <https://blog.doyensec.com/2023/03/16/ssrf-remediation-bypass.html>
- <https://www.fabianzeindl.com/posts/business-information-server>

# **Merci!**

# **More examples**

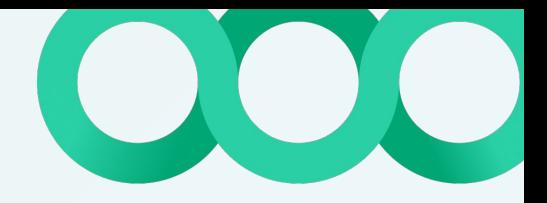

## **SQL Injection with taint labels - The code**

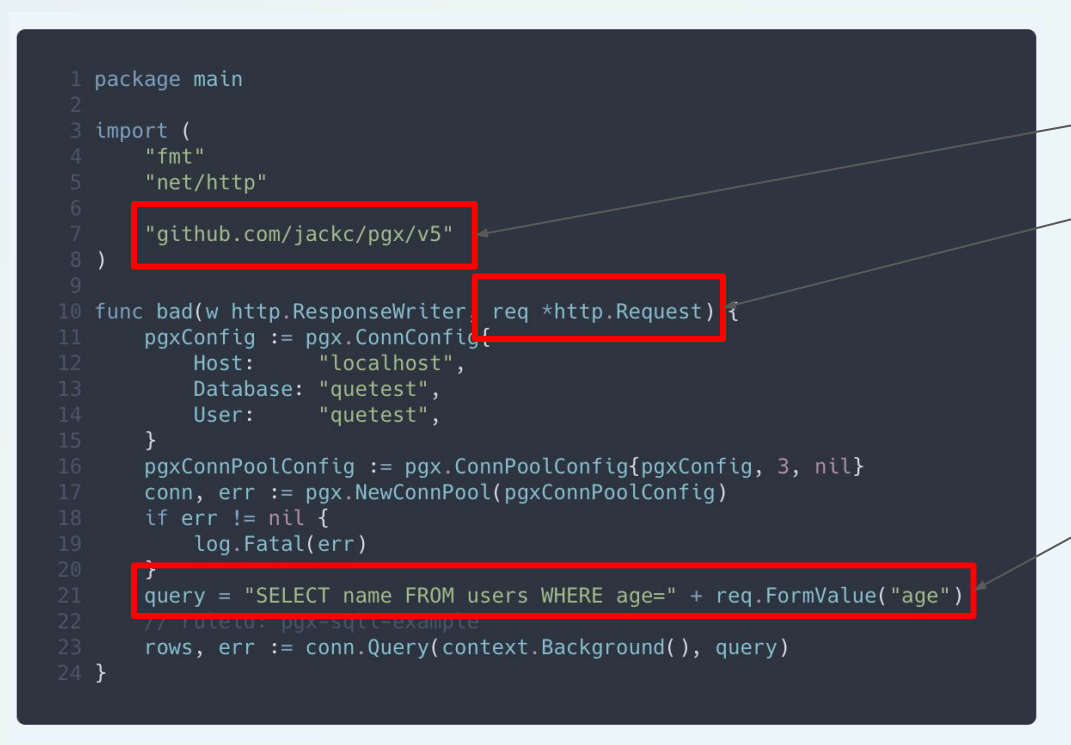

Focus on a specific library

#### We know where user data comes from

The usual suspect …

Try it out: <https://semgrep.dev/s/klD1>

#### **SQL Injection with taint labels - Database library**

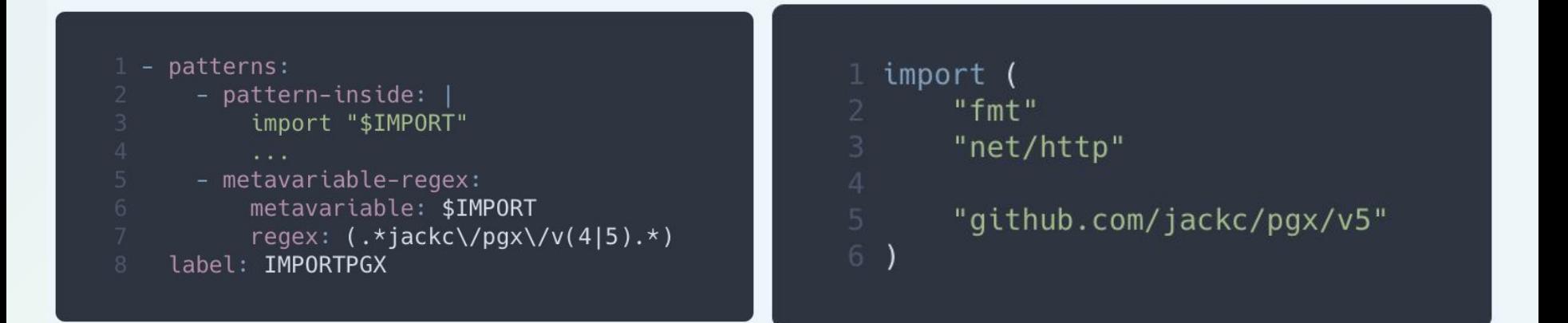

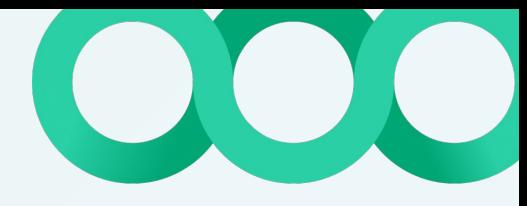

## **SQL Injection with taint labels - User input**

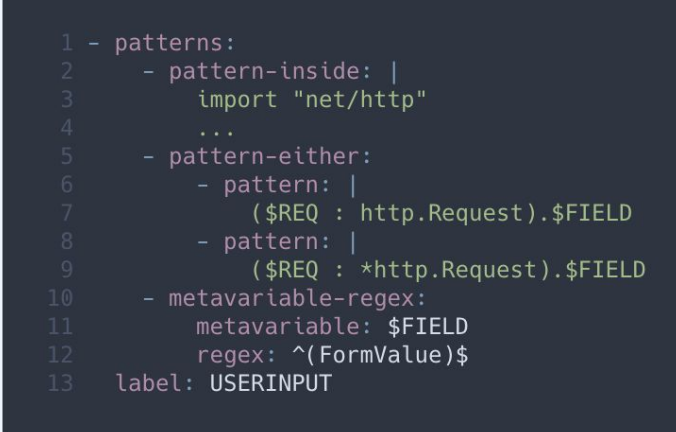

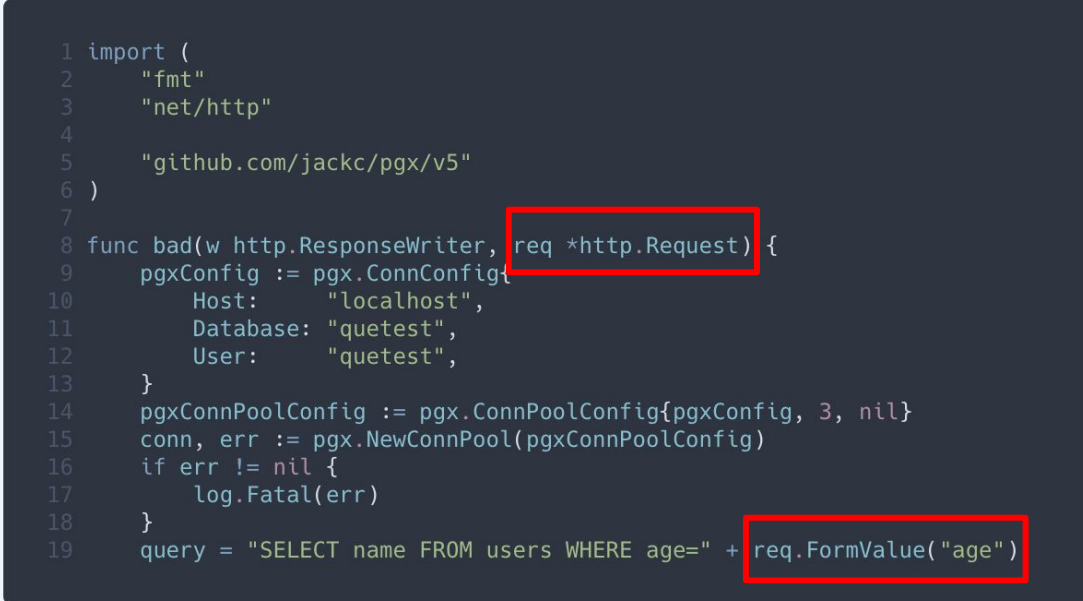

#### **SQL Injection with taint labels - Putting it together**

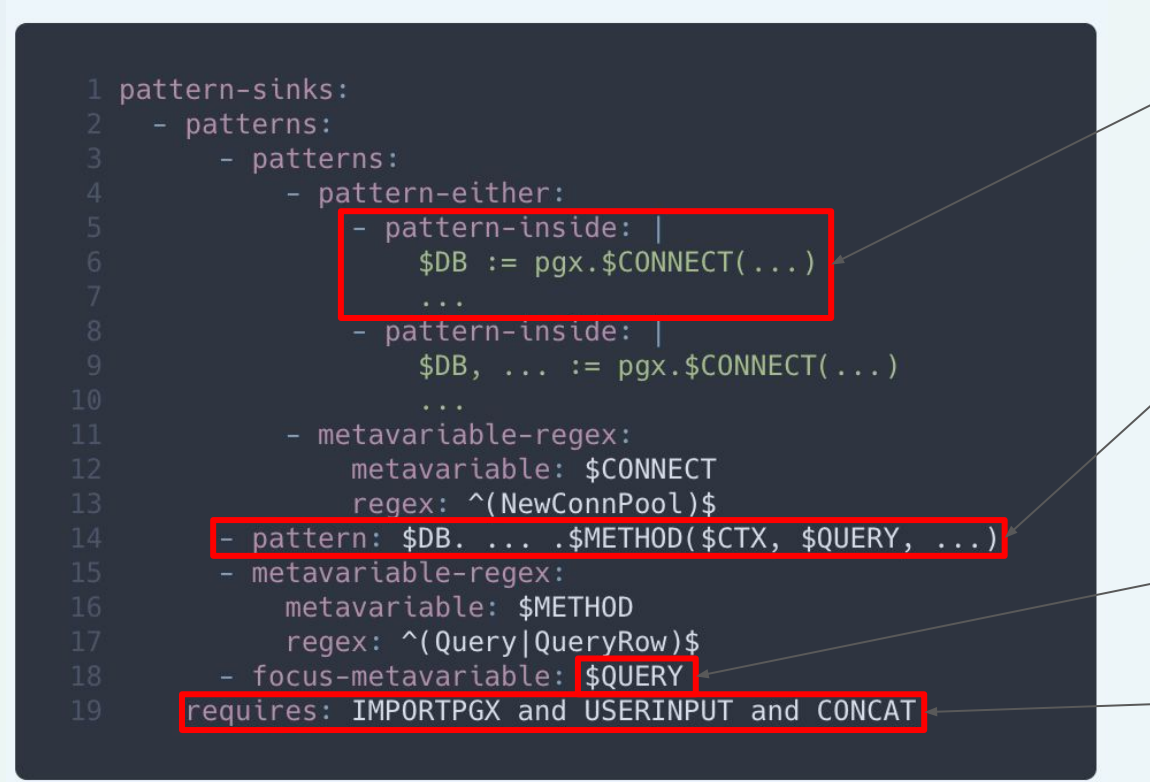

Focus on a block of code and capture the database connection

#### Call on a method of the captured variable

The query is our sink …

… only if source constraints are met!

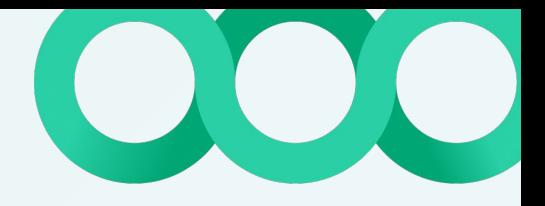

#### **Forgotten debugging code**

#### pattern-either:

- pattern:  $pdb.\$X(\dots)$
- pattern: pdb.Pdb.\$X(...)

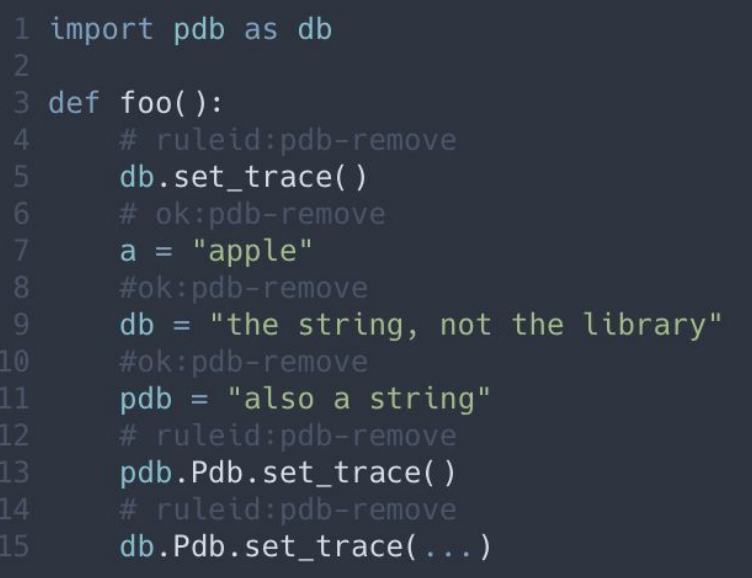